## *GUIDA ALL'INSERIMENTO DEI DATI DELLO SCONTRINO*

GIOCA CON  $\bigcirc$ CON DESPAR A

**PUNTO VENDITA** 

MAIORA S.R.L. - FIL.42 CORATO **VIA GRAVINA ANG. VIA PRENESTINA 70033 CORATO (BA)** P. IVA 07390770720 - TEL. 080/8987283

## ESEMPIO DI SCONTRINO FISCALE

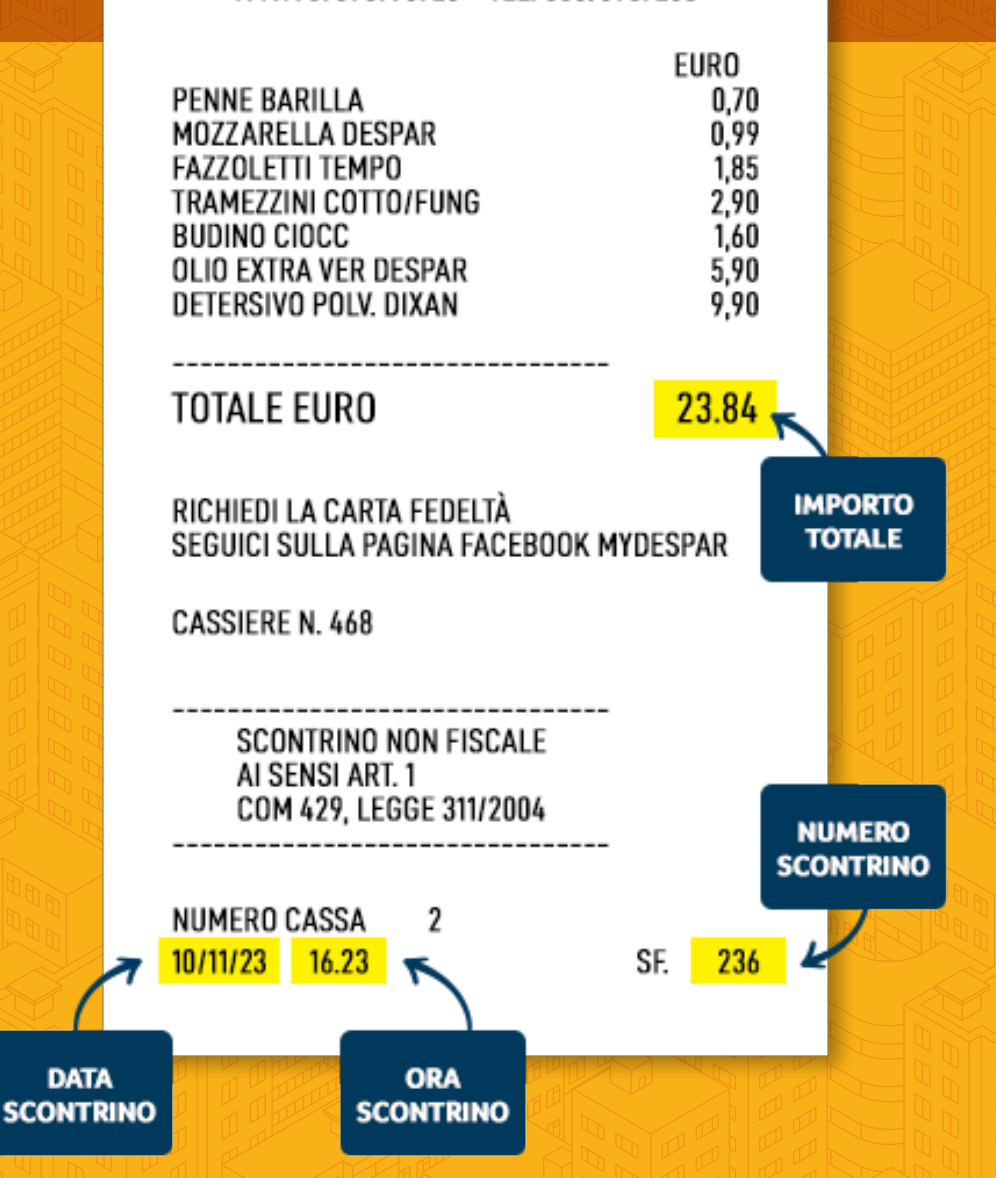

**PUNTO VENDITA** 

**MICAMI SRL VIA BALILLA 3 85029 VENOSA (PZ)** P. IVA 01304370768 - TEL. 0972 374603

## ESEMPIO DI DOCUMENTO D'ACQUISTO

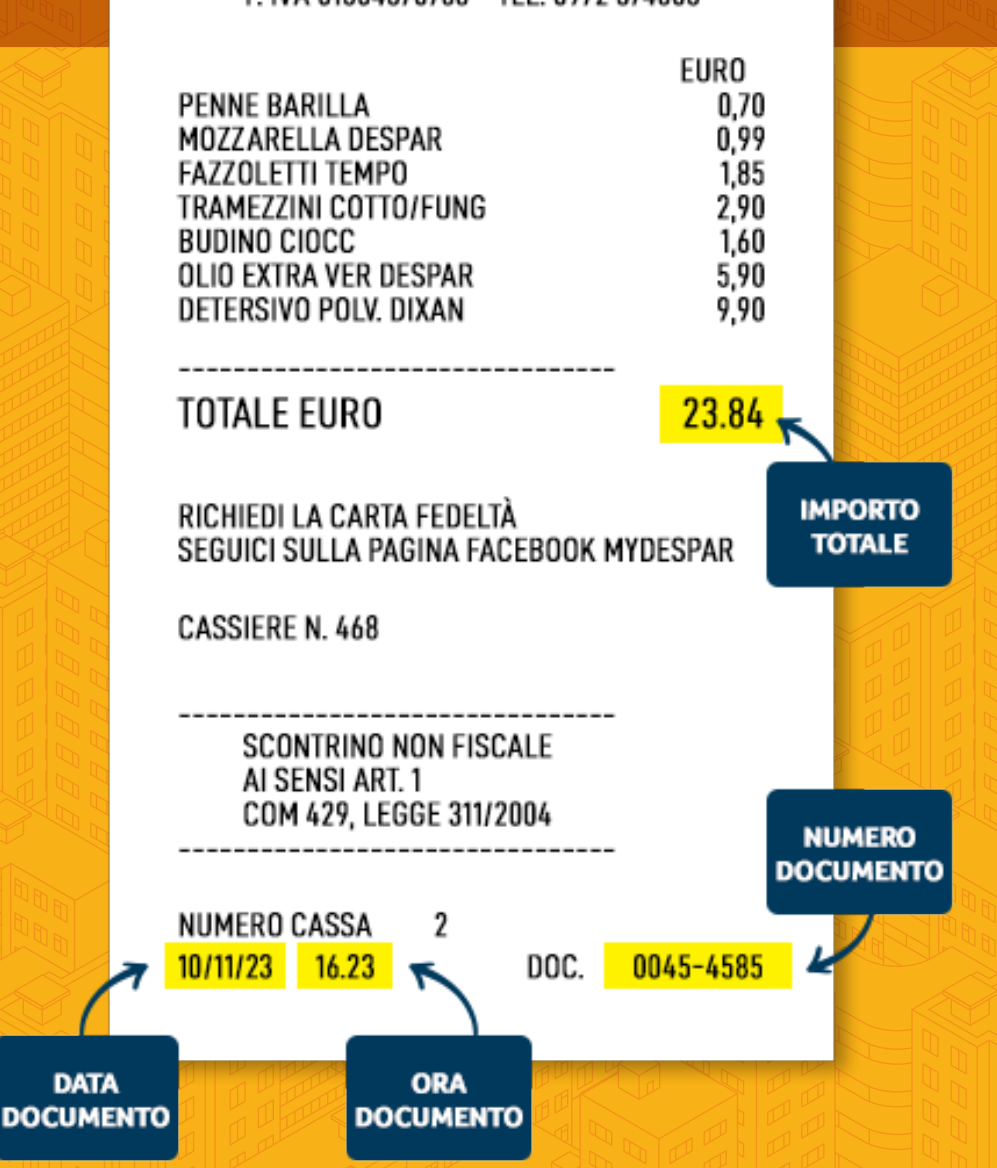